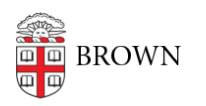

[Knowledgebase](https://ithelp.brown.edu/kb) > [Teaching Learning and Research](https://ithelp.brown.edu/kb/teaching-learning-and-research) > [Accessibility](https://ithelp.brown.edu/kb/accessibility) > [Using UDOIT for](https://ithelp.brown.edu/kb/articles/using-udoit-for-canvas-accessibility) [Canvas Accessibility](https://ithelp.brown.edu/kb/articles/using-udoit-for-canvas-accessibility)

Using UDOIT for Canvas Accessibility Kris Nolte - 2023-08-09 - [Comments \(0\)](#page--1-0) - [Accessibility](https://ithelp.brown.edu/kb/accessibility)

## **What is UDOIT?**

**UDOIT** is a tool for improving web accessibility within Canvas. It allows faculty and other course designers to scan a course, generate a report, and learn how to address common accessibility issues.

## **Installing UDOIT**

Please fill out this [UDOIT request form](https://docs.google.com/forms/d/e/1FAIpQLScJ7Eu3RTodoZDrImC420Ypl76TMchxCiFWd_wx6Iew9EouPw/viewform) so a learning technologist can install the latest version of this tool for you. Once installed, UDOIT will appear in your Canvas course navigation, though it will be hidden for students. This tool will only appear for those with the Teacher, TA, UTA, or Designer role in Canvas.

## **UDOIT Overview**

## **Resources**

[UDOIT Cloud 3.0 User Guide](https://cidilabs.instructure.com/courses/6621) - Guide including details about [what accessibility issues UDOIT](https://cidilabs.instructure.com/courses/6621/pages/what-does-udoit-look-for?module_item_id=170598) [looks for](https://cidilabs.instructure.com/courses/6621/pages/what-does-udoit-look-for?module_item_id=170598) and other ['getting started' resources](https://cidilabs.instructure.com/courses/6621/modules#:~:text=Getting%20Started-,Getting%20Started,-Enabling%20UDOIT%20Cloud) for UDOIT.

**Note**: The Digital Learning and Design (DLD) team is piloting the new version of this tool and welcomes any feedback. For more help with getting started, write to [dld@brown.edu](mailto:dld@brown.edu) or sign up for a 1:1 [Canvas course accessibility consult](https://calendly.com/d/vnpc-dwtw/udoit-setup?) with a learning designers/technologist.